# TABLEAU DES DERIVEES

## Les dérivées Usuelle :

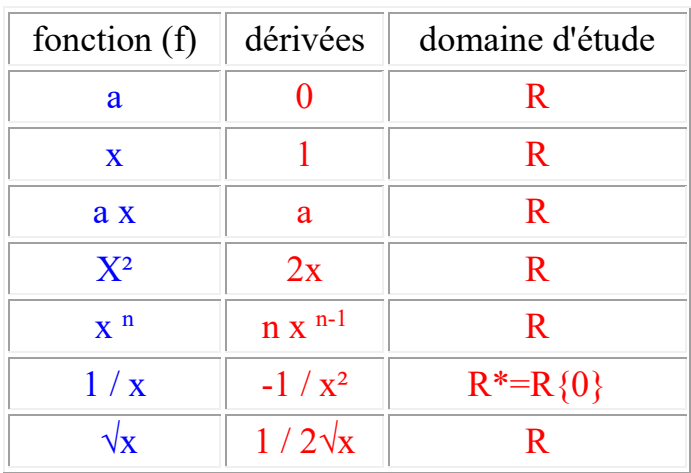

Les dérivées des fonctions :

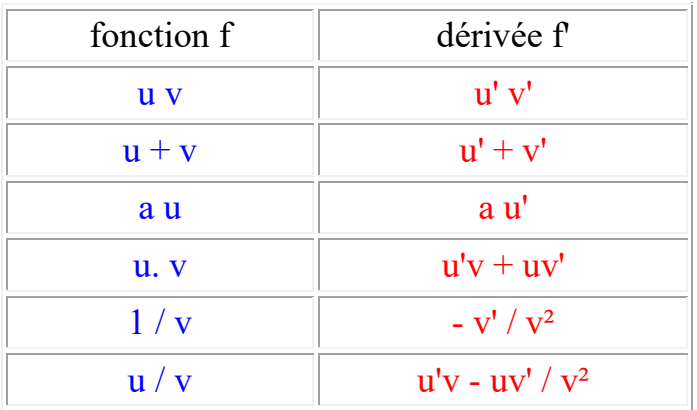

## Les PRIMITIVES

## Les Primitives Usuelles :

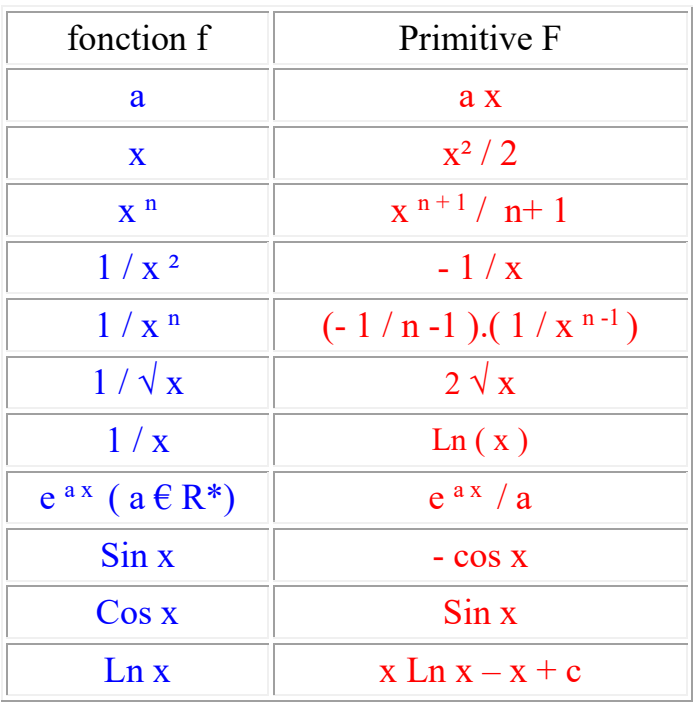

Les Primitives des Fonctions :

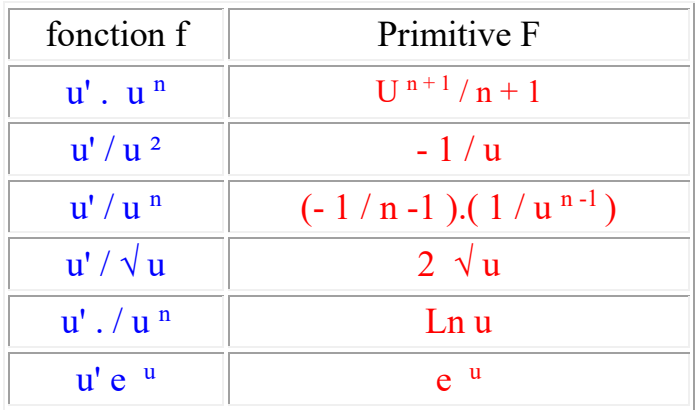

# SERIE STATISTIQUES A DEUX VARIABLES

## Definition :

On appelle série statistique double  $(X; Y)$ , l'ensemble des couples  $(x; y)$  Chaque couple est associé à un individu de population .

### Nuage de pts et pt Moyen :

Soit un plan P muni d'un repère orthogonal ( o , i , j ) . A chaque couple ( x ; y ), On peut associer le pt  $M(x; y)$ . Donc l'ensemble des pts M est le nuage .

### $\triangleright$  Determination de la droite MAYER :

Apres avoir calculer le Pt Moyen du nuage , grâce a la Moyenne arithmétique

$$
\bar{x} = \frac{x_1 + x_2 + \dots + x_n}{n} = \frac{1}{n} \sum_{i=1}^{n} x_i
$$

Même formule pour le Y .

On aura les coordonnées du Pt Moyen  $\mathsf{G}\left(\overline{x},\overline{y}\right)$ 

Pour déterminer l'équation d'une droite  $[y = ax + b]$ , il faut déterminer la Pente

 $(\Delta y/\Delta x)$ . on obtient  $y=(\Delta y/\Delta x)x + b$ .

### La Covariance :

$$
\sigma_{xy} = \frac{1}{n} \sum_{i=1}^{n} (x_i - \overline{x})(y_i - \overline{y}) = \frac{1}{n} \sum_{i=1}^{n} x_i y_i - \overline{x} \cdot \overline{y}
$$

### $\triangleright$  Equation des Droites de régression :

On admet les droites de régression passent par le Pt Moyen G . La droite D de Y en X a pour équation  $y=ax+b$  avec

$$
a = \frac{\text{cov}(X, Y)}{V(X)} = \frac{\sigma_{XY}}{\sigma_X^2} \quad b = \overline{y} - a \overline{x}
$$

La droite D' de **X en Y** a pour équation  $x = a'y + b'$  avec

$$
a' = \frac{c \circ v(X, Y)}{V(Y)} = \frac{\sigma_{XY}}{\sigma_Y^2} \quad b' = \overline{x} - a' \overline{y}
$$

Coefficient de Corrélation linéaire :

$$
r_{XY} = \frac{\sigma_{XY}}{\sigma_X \sigma_Y}
$$
 [ avec a. a' = r<sup>2</sup> et -1 ≤ r ≥ 1 ]